# **Apache Velocity User Guide**

As recognized, adventure as well as experience not quite lesson, amusement, as well as understanding can be gotten by just checking out a book Apache Velocity User Guide in addition to it is not directly done, you could re

We pay for you this proper as skillfully as easy artifice to acquire those all. We give Apache Velocity User Guide and numerous books collections from fictions to scientific research in any way. in the midst of them is thi

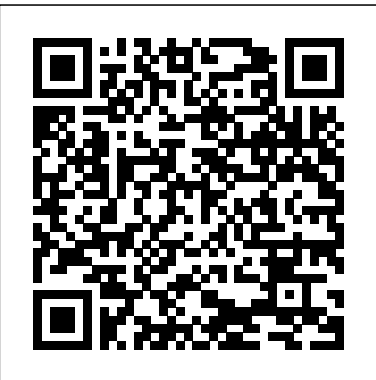

# **CheckingForNull - VELOCITY - Apache Software Foundation**

The Jakarta Velocity Developers. Version 1.5. Copyright © 2006 The Apache Software Foundation

## **Apache Velocity Engine - Developer Guide**

If you encounter any mistakes in this manual or have other feedback related to the Velocity Users Guide, please send email to one of the Velocity mailing lists: <velocity-user@jakarta.apache.org> This mailing list is intended for discussion about using Velocity, e.g. writing templates or integrating Velocity into your application.

ACE User guide - The Apache Software Foundation

The Velocity User Guide is intended to help page designers and content providers get acquainted with Velocity and the syntax of its simple yet powerful scripting language, the Velocity Template Language (VTL).

## **Velocity Users Guide - Apache Click**

Note: The logic underlying here is that: "(null or false) and (null or > empty-string)" => if true, must be null. This is true because "false and empty-string and not null" is never true. IMHO, this makes the template too complicated to read. Approach 4: Use a Tool that can check for null (NullTool,ViewNullTool). Apache Velocity Tutorial - javaguides.net

Velocity is a Java-based templating engine. It's an open-source web framework designed to be used as a view component in the MVC architecture, and it provides an alternative to some existing technologies such as JSP. Apache Velocity Engine VTL Reference

About this Guide¶. This guide is the reference for the Velocity Template Language (VTL). For more information, please also refer to the Velocity User Guide.. Notations are given in a very approximative EBNF-like syntax, the goal is to remain readable.

#### *Apache Velocity User Guide*

Example - Calling JS functions Calling JS function within a template is quite easy. Just call your JS function like is a method of an object in your template context. Before calling the template function add your JS function to the template context. Velocity template

# **Velocity Search UI | Apache Solr Reference Guide 6.6**

Velocity contains an application utility class called Velocity ( org.apache.velocity.app.Velocity). The purpose of this class is to provide the necessary methods required to initialize Velocity, as well as useful utility routines to make life easier in using Velocity.

#### Apache Velocity Engine - Developer Guide

The Velocity Users Guide is intended to help page designers and content providers get acquainted with Velocity and the syntax of its simple yet powerful scripting language, the Velocity Template Language (VTL). Many of the examples in this guide deal with using Velocity to embed dynamic content in web sites, but all examples are equally applicable

*Apache Velocity Engine VTL Reference*

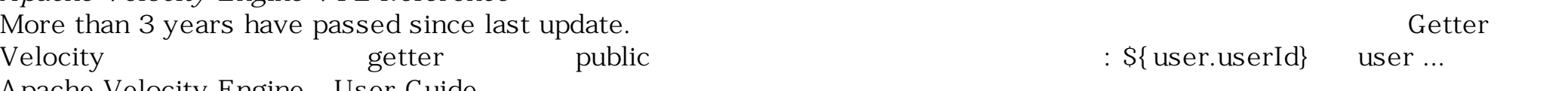

Apache Velocity Engine - User Guide

Velocity Search UI Solr includes a sample search UI based on the VelocityResponseWriter (also known as Solritas) that demonstrates several useful features, such as searching, faceting, highlighting, autocomplete, and geospatial searching.

Velocity Template User Guide Office of Operational Services (OOS) 04/24/2008 This document is only valid for TO-8 Release of AWIPSII. It will have to be updated as new information comes available and with subsequent

## Apache Velocity - Qiita

VelocityStruts User Guide - Contents ¶ This guide explains how to setup and configure a VelocityViewServlet which can render the views of a Struts-based web application. The servlet will create a VelocityEngine to render \*.vm (velocity template) files using contextual information provided by a Struts Controller action.

# *Velocity Users Guide - people.apache.org*

If you encounter any mistakes in this manual or have other feedback related to the Velocity Users Guide, please send email to one of the Velocity mailing lists: < velocity-user@jakarta.apache.org> This mailing list is intended for discussion about using Velocity, e.g. writing templates or integrating Velocity into your application. ...

# **Velocity User Guide - National Weather Service**

The Velocity User Guide is intended to help page designers and content providers get acquainted with Velocity and the

syntax of its simple yet powerful scripting language, the Velocity Template Language (VTL).

*Velocity Users Guide - Apache Software Foundation*

org.apache.velocity.app.event.implement.PrintExceptions; org.apache.velocity.app.event.NullSetEventHandler¶ When a #set() rejects an assignment due to the right hand side being an invalid or null reference, this is normally logged. The NullSetEventHandler allows you to 'veto' the logging of this condition.

# Apache Velocity Engine - User Guide

ACE User guide. This article describes how to use ACE and is a good starting point for new users of Apache ACE. ... A third scenario might be to duplicate the exact configuration and version that is currently deployed to a specific user's target. ... Apache Velocity is an engine that can generate documents by combining a template with a context

...

*Velocity User Guide - The Apache Software Foundation*

About this Guide¶. This guide is the reference for the Velocity Template Language (VTL). For more information, please also refer to the Velocity User Guide.. References¶ Apache Velocity Tools - Struts Integration User Guide Apache Velocity User Guide Example - Calling JS functions - velocity2js The Velocity User Guide is intended to help page designers and content providers get acquainted with Velocity and the syntax of its simple yet powerful scripting language, the Velocity Template Language (VTL).